```
public class Vehicle {
   private int destination;
   private int bornTime;
   private int exitTime;
   public Vehicle(int destination, int bornTime) { this.destination = destination; this.bornTime = bornTime; }public String toString() {
return "(" + destination + ", " + bornTime + ", " + exitTime + ")"; }public int getDestination() {
      return destination; }public int getBornTime() {
      return bornTime;\qquad \qquad \}public void setExitTime(int exitTime) {
      if (exitTime<bornTime) {

throw new RuntimeException("exitTime must be > borntime");
 }
 this.exitTime = exitTime;\qquad \qquad \}public int getSpentTime() {
      return exitTime − bornTime;\qquad \qquad \}public static void main(String[] args) {
      int destination = 2;int time = 8;

 Vehicle v = new Vehicle(destination, time);
 System.out.println("Created vehicle v : " + v);: " + v.getDestination());
 System.out.println("Destination : " + v.getDestination()); System.out.println("Born time : " + v.getBornTime());: " + v.getSpentTime())System.out.println("Born time : " + v.getBornTime());<br>System.out.println("Spent time : " + v.getSpentTime())
       v.setExitTime(15);
 System.out.println("v after setting exit time: " + v);: " + v.getSpentTime();
      System.out.println("Spent time v.setExitTime(1); // Illega

 v.setExitTime(1); // Illegal setting − should cause error message }}Jun 07, 14 22:16 Vehicle.java Page 1/1
```
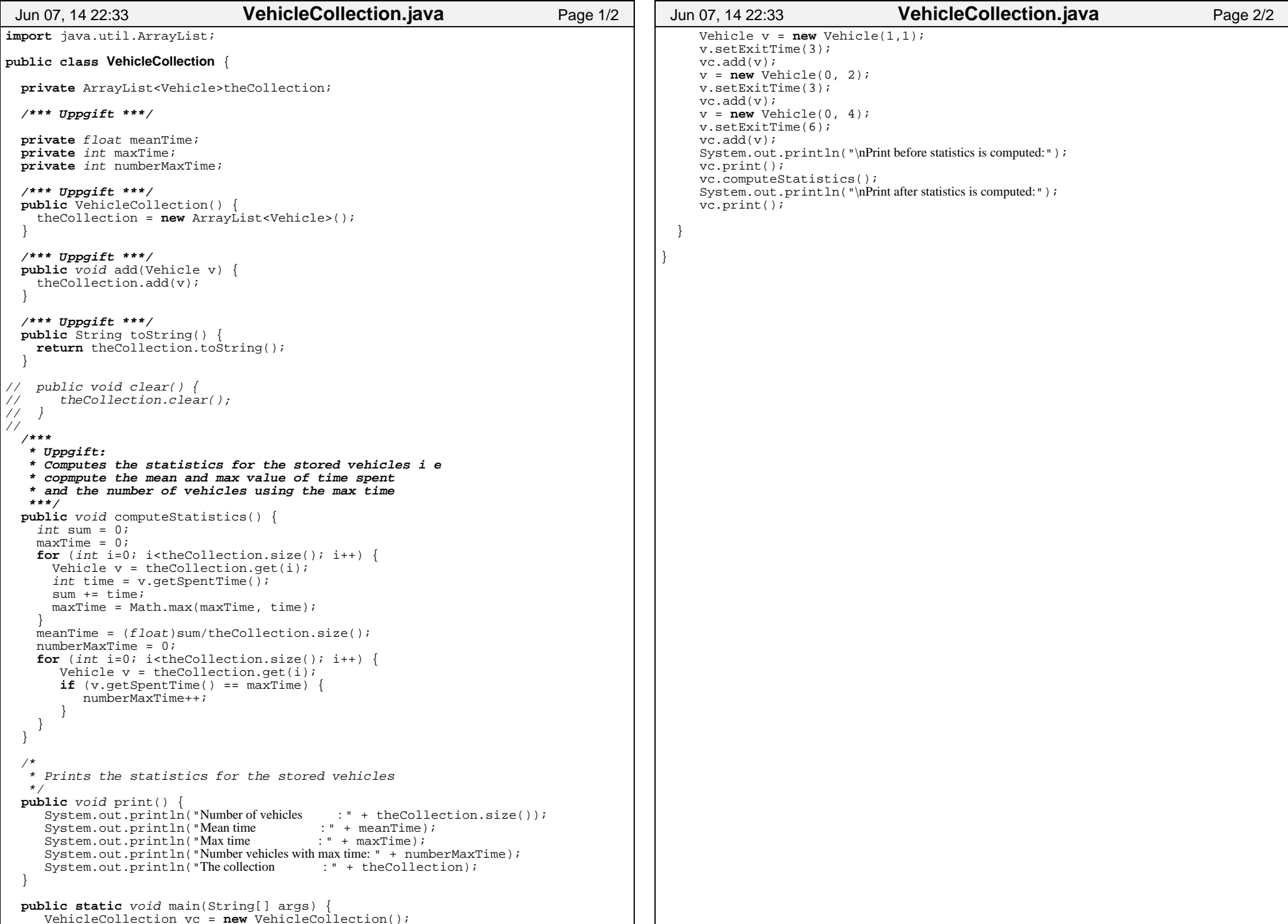

```
import java.util.Scanner;
import java.util.ArrayList;public class Simulation {
   public static void main(String[] args) {
     Scanner sc = new Scanner(System.in);

 System.out.print("Number of destinations: ");int numberOfDests = sc.nextInt();
 System.out.print("Number of time steps : ");int numberOfTimeSteps =sc.nextInt();
      TrafficSystem ts = new TrafficSystem(numberOfDests);/*** Tentamesuppgift
 * Create an array with one vehicleCollection for each destination  ***/
 VehicleCollection[] out = new VehicleCollection[numberOfDests];for (int i = 0; i<numberOfDests; i++) out[i] = new VehicleCollection(); }/*** Tentamensuppgift:
 * Perform the specified number of time steps and
 * store the vehicles coming out in the deignated 
 * vehicle collection (i.e. a vehicle with destination 0 * should be stored on position 0 in trhe array,
 * a vehicle with destination 1 on position 1 etc ***/
for (int i= 0; i<numberOfTimeSteps; i++) {Vehicle v = ts.setep();
        if (v!=null) {
 out[v.getDestination()].add(v); }
/* end uppgift */ } System.out.println("\nStatistics:");
for (int i=0; i<numberOfDests; i++) {
 System.out.println("\nDestination '" + (char) (i + 'a') +"'"); System.out.println("===============");/*** Tentamensuppgift ? ***/
 out[i].computeStatistics(); out[i].print(); 
 System.out.println("Lane: \n" + out[i].toString());/*** hit ***/ } System.out.println("\nLeft in the system:"); System.out.println(ts.toString()); }Jun 07, 14 22:42 Simulation.java Page 1/1
```